## **تطبيق ا دخار: إجراء التحويت باستخدام pushTAN**

**www.spk-gz-kru.de** Günzburg-Krumbach

 $\overset{\bullet}{\bullet}$  Sparkasse

ينطبق الوصف التالي على نظام التشغيل iOS. قد يختلف الإجراء قليلاً بالنسبة لأنظمة تشغيل الأجهزة المحمولة الأخرى.

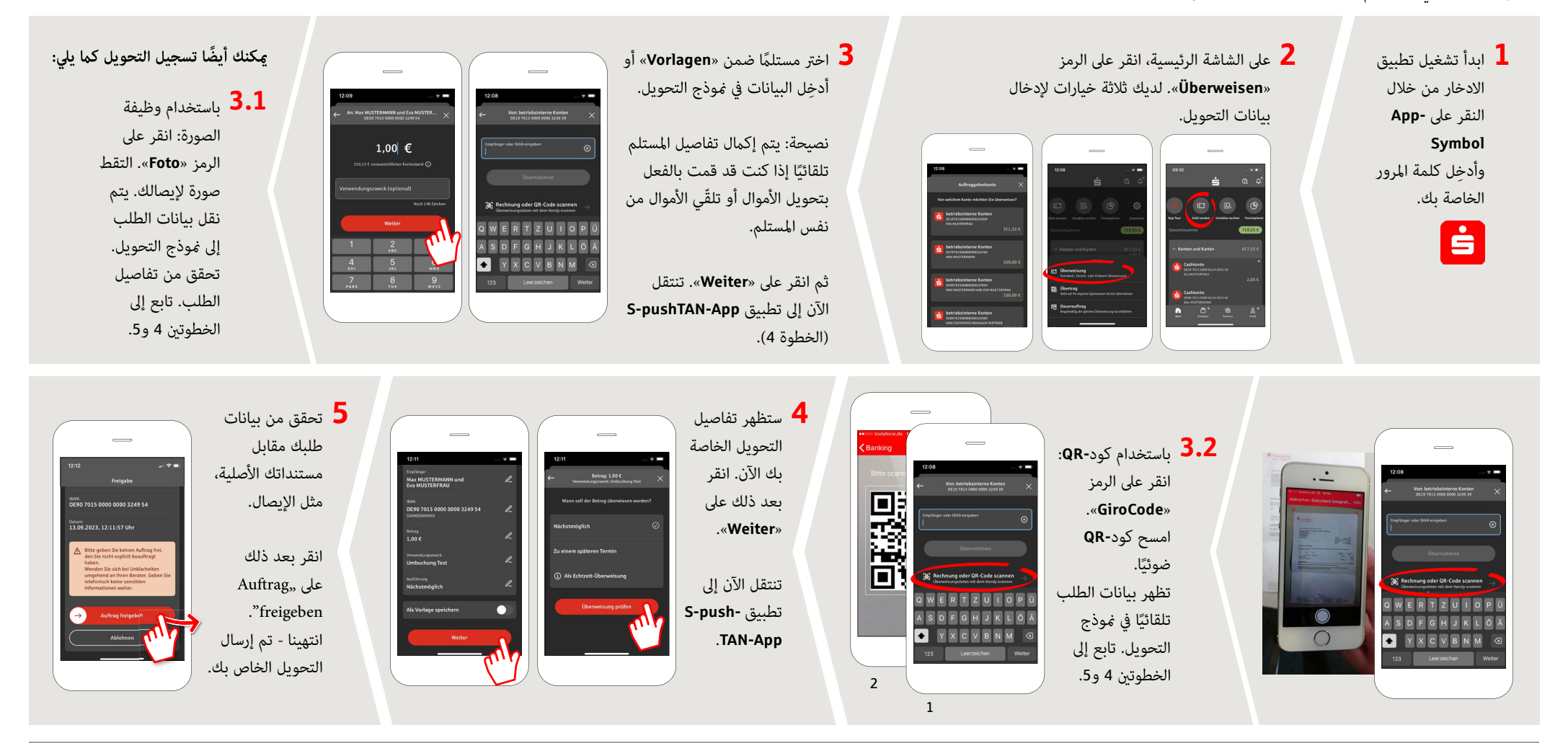

**DO YOU HAVE ANY QUESTIONS? WE WILL BE HAPPY TO HELP YOU.**

Central service number: You can contact us under **08221 92-0 Mon–Fri from 7 a.m. to 7 p.m**.

You can find further information at: **www.spk-gz-kru.de**